#### BAR GRAPHS

Important Things to Remember

Important things to remember when creating a bar graph:

| ⋆You should choose a | ar graph when you are |  |
|----------------------|-----------------------|--|
| data                 |                       |  |

- \*Always include a \_\_\_\_\_\_. Your title should explain what your graph represents.
- ★ Label both the \_\_\_\_\_ and \_\_\_\_ with label names and the specific data titles.
- ★in most cases, your numbers will go along the \_\_\_\_\_
- \*Use proper \_\_\_\_\_ and be very \_\_\_\_\_
- \*Use appropriate \_\_\_\_\_\_ along the y-axis based on your data. For example:
  - + If your data ranges from I-I2, you will want to use increments of I.
  - → If your data ranges from I-36, you will want to use increments of 2. →If your data range is in the thousands, you may want to use
- \* In most cases, you will start your numbers on the y-axis with

increments of 100 or even 500.

#### BAR GRAPH GUIDED PRACTICE 2

Data Table: Favorite Vacation Spots

| Best Vacation Spot | Number of Votes |
|--------------------|-----------------|
| Disney Word        | 30              |
| Myrtle Beach       | Ħ               |
| Grand Canyon       | 17              |
| Hawaii             | 26              |
| Florida Keys       | 5               |

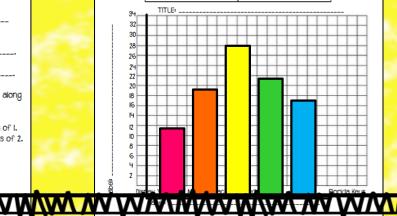

# BAR GRAPHS Notes & Practice Pages

# BAR GRAPHS Important Things to Remember

| lm | portant | thing | s to | remember | when | creating | a bar | gr | aph: |
|----|---------|-------|------|----------|------|----------|-------|----|------|
|    |         |       |      |          |      |          |       |    |      |

| d explain    |
|--------------|
|              |
| <del>•</del> |
|              |
|              |
| •<br>along   |
|              |

★ In most cases, you will start your numbers on the y-axis with

# BAR GRAPH GUIDED PRACTICE 1

Data Table:
Votes of favorite ice cream in a classroom.

| Favorite Ice Cream Flavors | Number of Votes |
|----------------------------|-----------------|
| Cookie Dough               | 12              |
| Vanilla Swirl              | 10              |
| Mint Chocolate Chip        | 14              |
| Rocky Road                 | 8               |
| Strawberry                 | 6               |

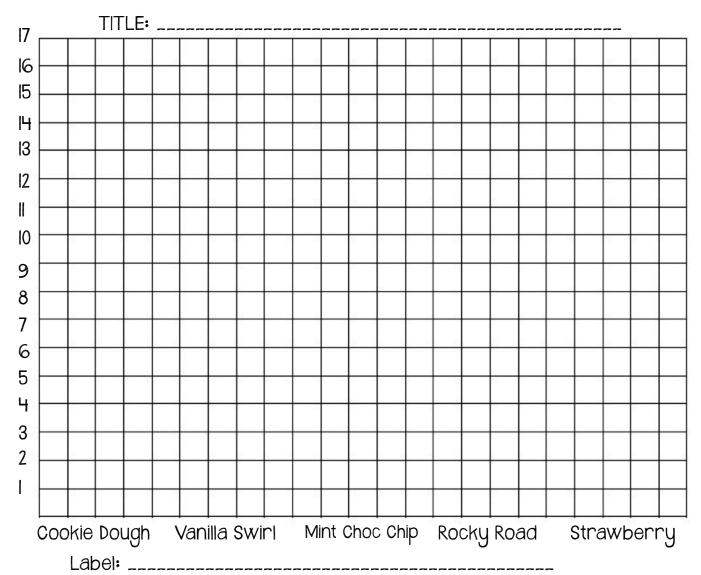

| abe|:

# BAR GRAPH GUIDED PRACTICE 2

## Data Table: Favorite Vacation Spots

| Best Vacation Spot | Number of Votes |
|--------------------|-----------------|
| Disney Word        | 30              |
| Myrtle Beach       | 14              |
| Grand Canyon       | 17              |
| Hawaii             | 26              |
| Florida Keys       | 5               |

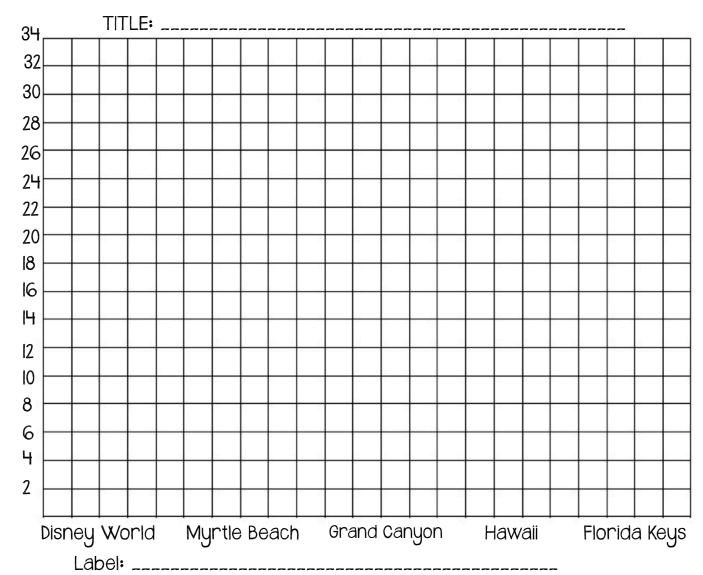

### BAR GRAPH INDEPENDENT PRACTICE 1

#### Data Table:

| Books                | # of Pages |
|----------------------|------------|
| Percy Jackson        | 384        |
| Harry Potter         | 607        |
| Hunger Games         | 458        |
| Diary of a Wimpy Kid | 217        |
| Twilight             | 496        |

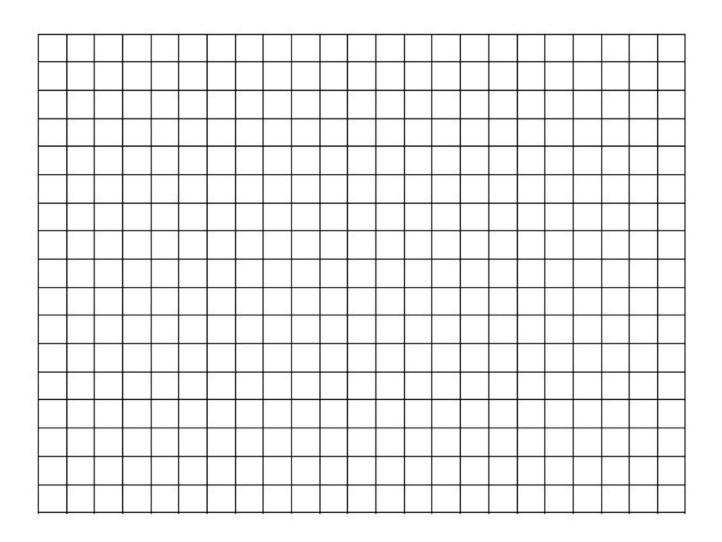

#### BAR GRAPH INDEPENDENT PRACTICE 2

Data Table

| Cities        | # of People |
|---------------|-------------|
| Chicago       | 2,707,120   |
| New York      | 8,244,910   |
| Indianapolis  | 827,609     |
| San Francisco | 812,826     |
| Houston       | 2,145,146   |

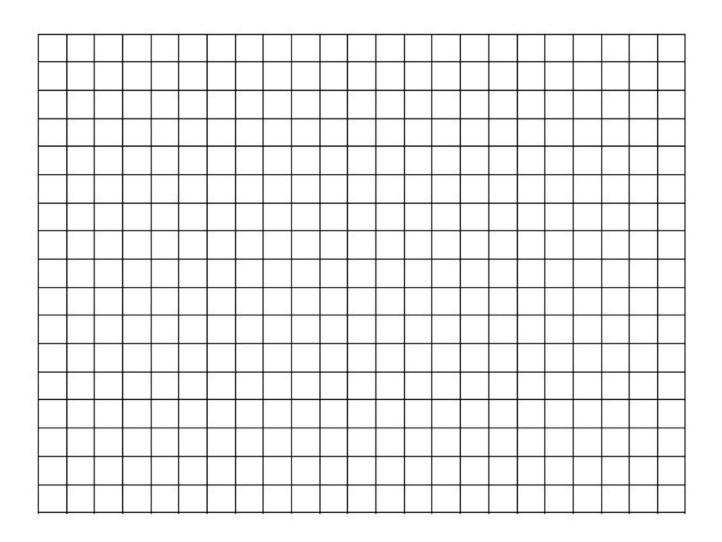

### BAR GRAPH INDEPENDENT PRACTICE 3

Data Table

| Runner         | 100-Meter Dash Time |
|----------------|---------------------|
| Usain Bolt     | 9.6 seconds         |
| Carl Lewis     | I0 seconds          |
| Jessie Owens   | 9.2 seconds         |
| Maurice Greene | 10.4 seconds        |
| Justin Gatlin  | I0.9 seconds        |

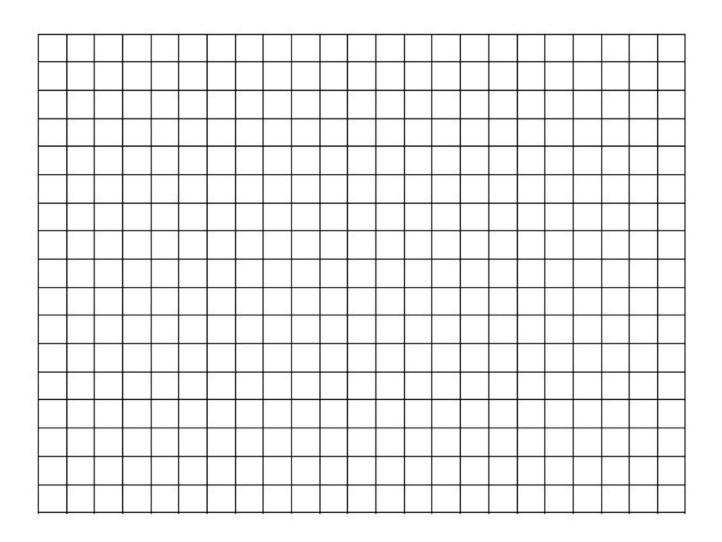

# BAR GRAPHS

#### Teacher Guide

#### Important things to remember when creating a bar graph:

- ★You should choose a bar graph when you are comparing data.
- \*Always include a <u>title</u>. Your title should explain what your graph represents.
- $\star$  Label both the <u>x-axis</u> and <u>y-axis</u> with label names and the specific data titles.
- ★In most cases, your numbers will go along the <u>y-axis.</u>
- **★**Use proper <u>spacing</u> and be very <u>neat</u>.
- ★Use appropriate <u>number increments</u> along the y-axis based on your data. For example:
  - → if your data ranges from I-I2, you will want to use increments of I.
  - → If your data ranges from I-36, you will want to use increments of 2.
  - ♦If your data range is in the thousands, you may want to use increments of 100 or even 500.
- ★ In most cases, you will start your numbers on the y-axis with zero.